# **ИНФОРМАШКА**

#### **Интеллектуальная игра для 4 классов**

**Сабанина Людмила Владимировна учитель информатики МБОУ СОШ №25 г. Тулуна**

**Тем, кто учит информатику, Тем, кто любит информатику, Тем, кто еще не знает, Что может любить информатику, Посвящается эта игра**.

#### Задание: подписать каждое устройство и подключить все устройства с помощью «проводов».

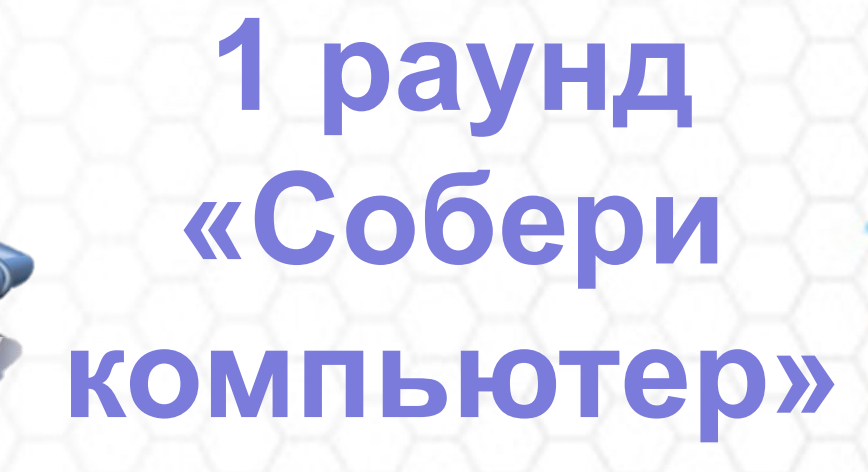

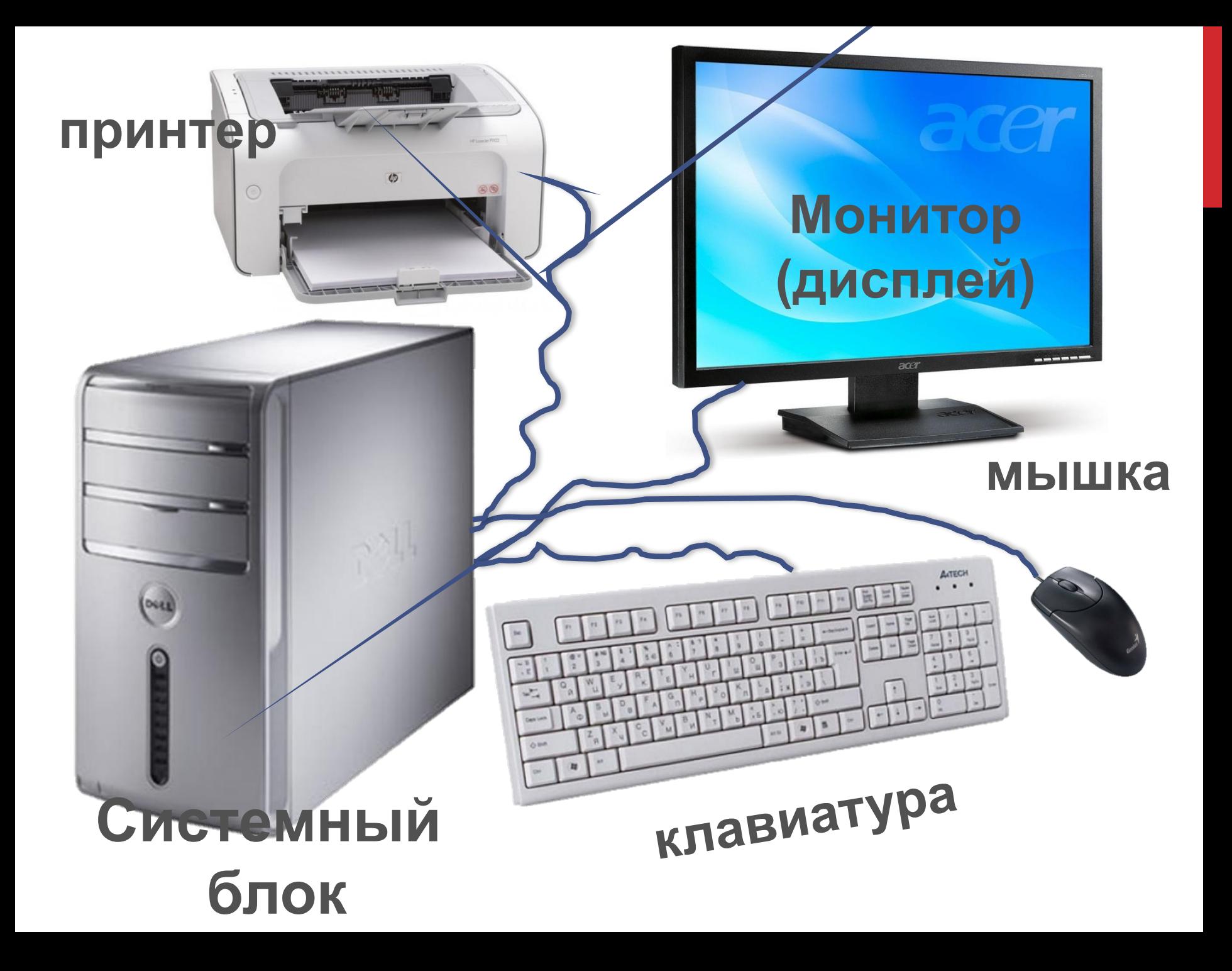

**Задание: нерадивый наборщик взялся набирать пословицы и поговорки, да все перепутал. Помогите наборщику исправить ошибки**.

Один за всех, поближе возьмешь. Подальше положишь, так и поешь в охоту. Пришла беда, как бы кошечка не съела. С миру по нитке, по волосам не плачут. Сила есть, пойду к другому. Ум хорошо, а неученье - тьма. Один с сошкой, все за одного. Поработаешь до поту, а семеро с ложкой. Рано пташечка запела, открывай ворота. Снявши голову – голому рубашка. Спасибо вашему дому – ума не надо. Ученье свет, а два лучше.

#### **2 раунд «Нерадивый наборщик»**

G

#### проверка

**VDa** 

## колос А вилка Т ура

 $H<sub>K</sub>$ 

 $\mathbf{x}_{\ell}$ 

#### клавиатура

**PHET** 

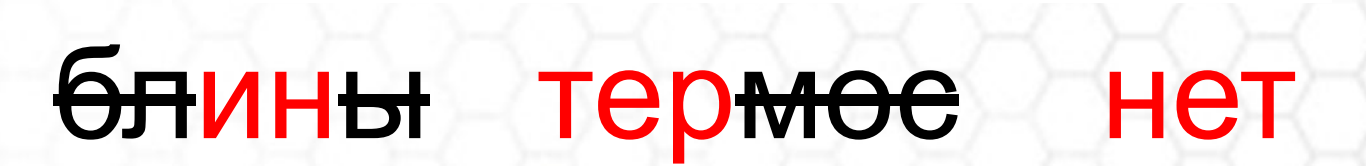

#### интернет

# **3 раунд Разгадай ребусы**  $\mathbf{A}$

**EXAMPLE 1999** 

# винт четыре стул веер

#### винчестер

# **3 раунд Разгадай ребусы**  $\frac{1}{2}$

# шина форма кит И маска

## информатика

 $,7$ 

## дом еемь

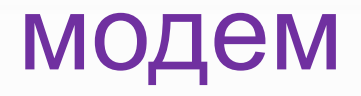

# серп ведро

#### сервер

## **4 раунд «Многозадачный компьютер»**

 $\bullet$ 

Ø

 $\bullet$ 

Q

- вычислить -разгадать кроссворд -найди пару

O

**?!!**

# 1 2 3 4 5 6 7 8 9 10 **«Кот в мешке»**

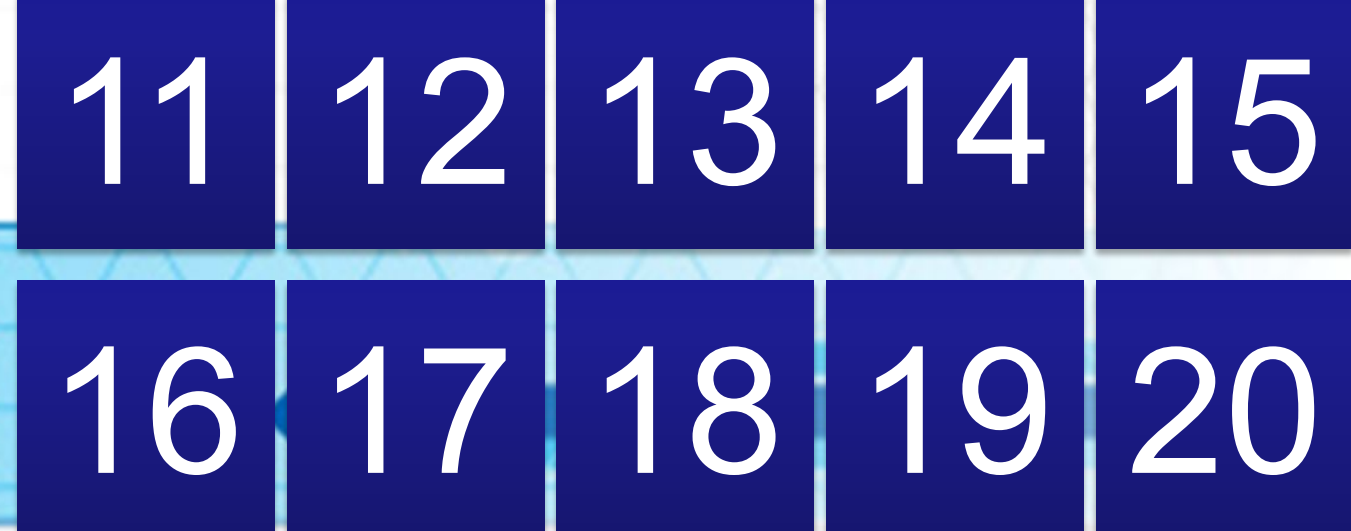

# **№ 1. С помощью какого органа чувств человек воспринимает наибольшее количество информации?**

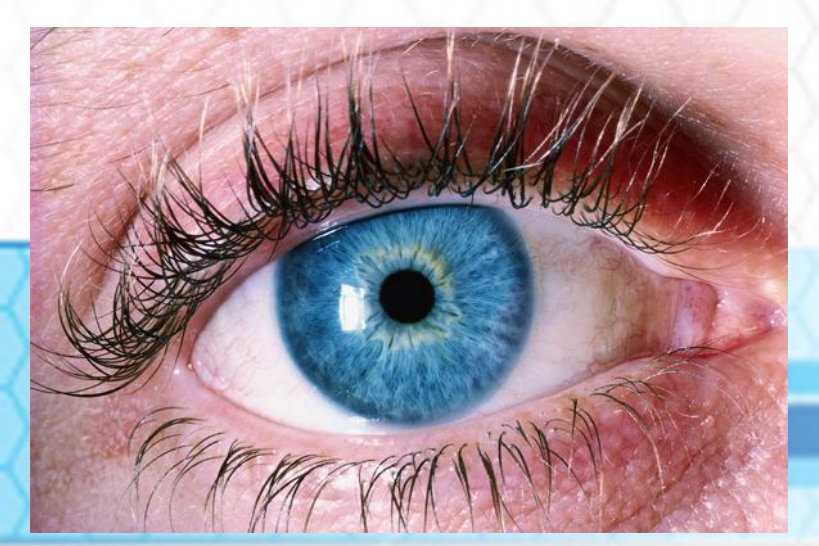

# **№ 2. Устройство компьютера, предназначенное для ввода текстовой информации.**

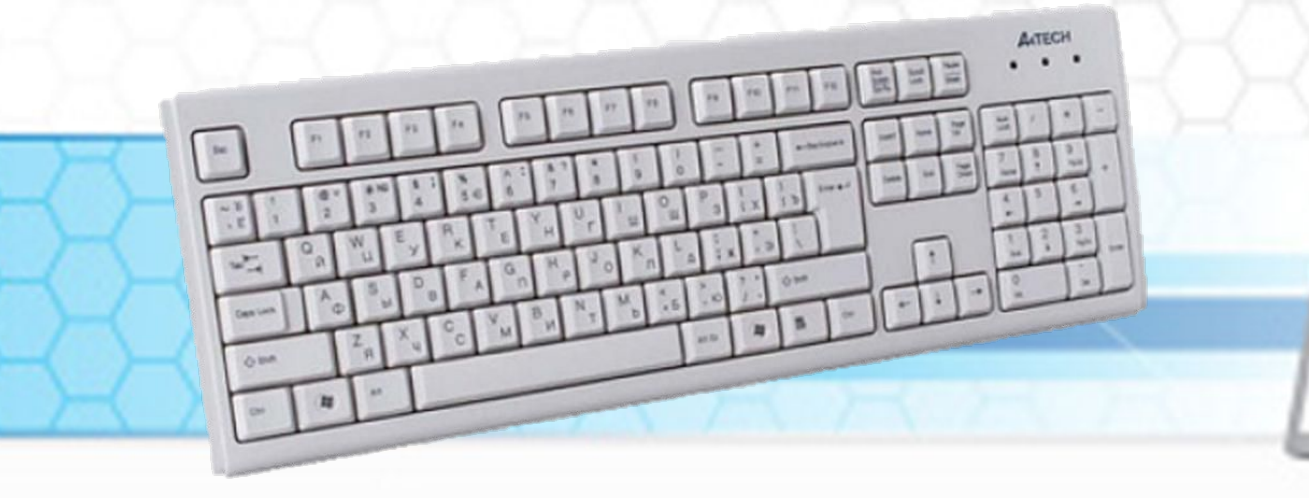

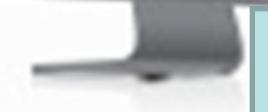

# **№ 3. Кто написал первую программу?**

#### **Ада Байрон (Лавлейс)**

# **№ 4. Как назывался первый компьютер? (дополнительный балл за его краткую характеристику)**

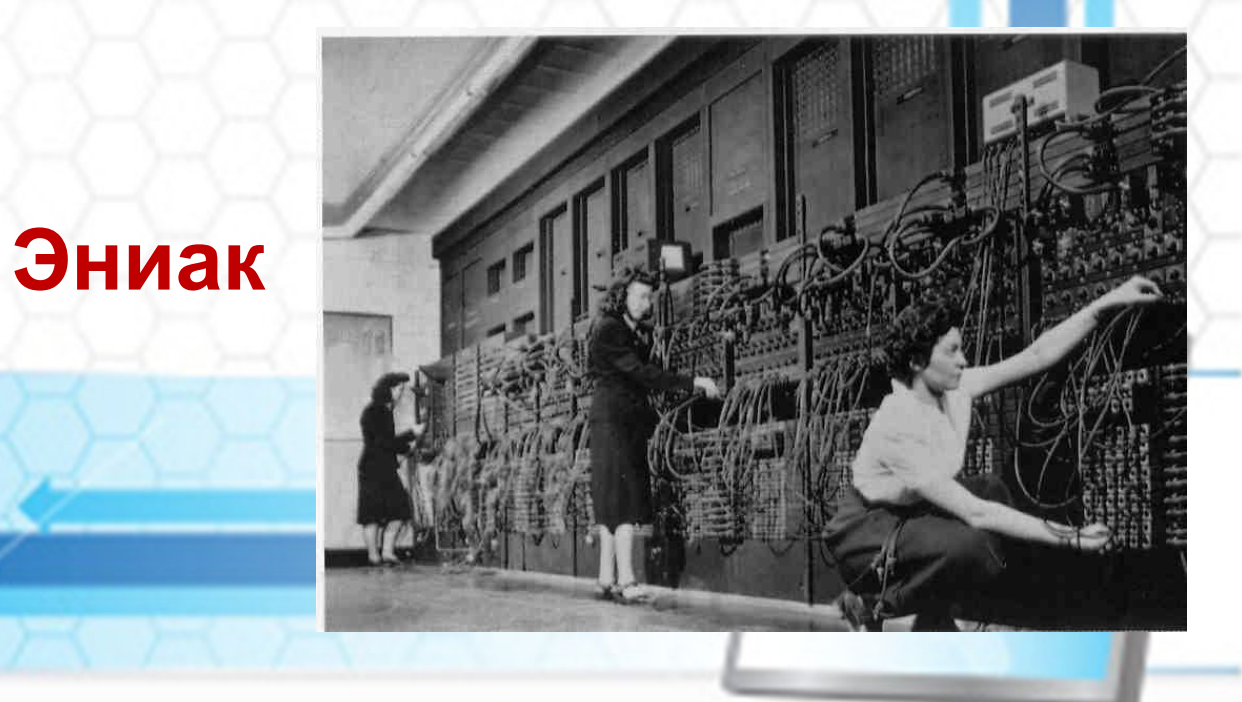

#### **№ 5. Наука о законах, методах и способах накопления, обработки и передачи информации**

#### **Информатика**

## **№ 6. «Мозг» компьютера-это…? (дополнительный балл за его краткую характеристику)**

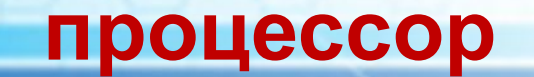

 $\sim$ 

*(Intel)* 

a professor de la professor de la professor de la professor de la professor de la professor de la professor de

Core™<sub>15</sub>

## **№ 7. Компьютер, являющийся центральным управляющим узлом в компьютерных сетях называется…**

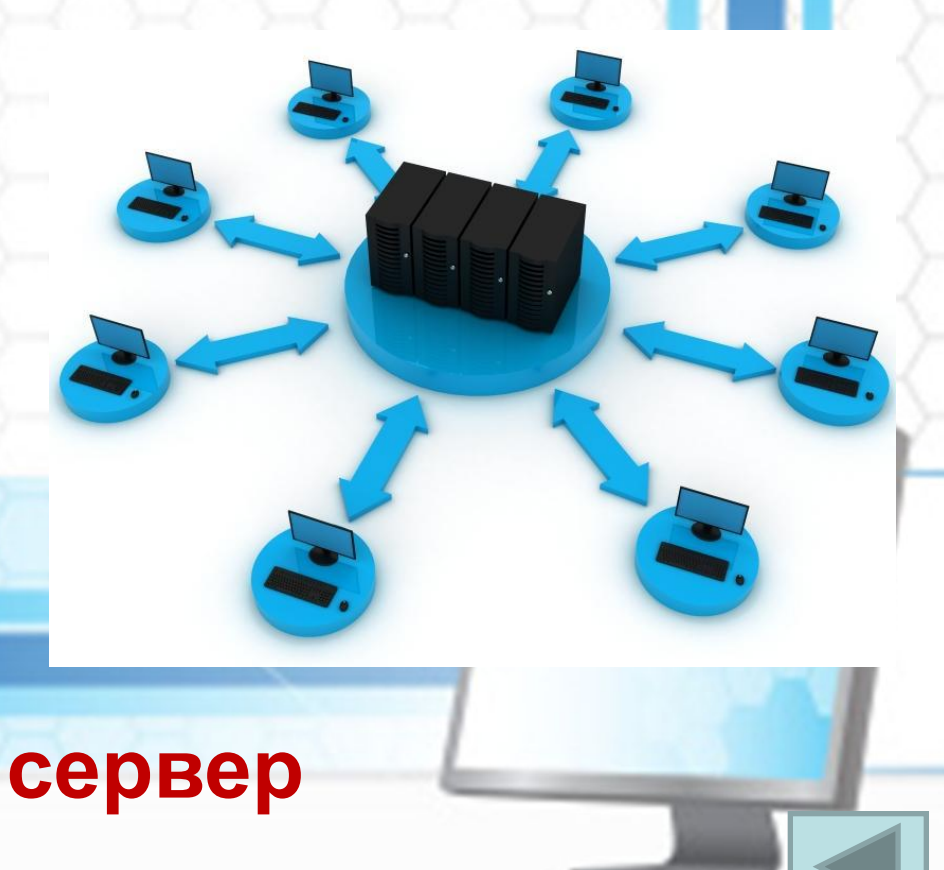

#### **№ 8. Устройство для вывода информации на бумагу**

#### **(дополнительный балл: виды этих устройств)**

 $0 0 0 0$ 

#### **Принтер**

#### **№ 9. Память для временного хранения данных, содержимое которой исчезает при отключении электропитания**

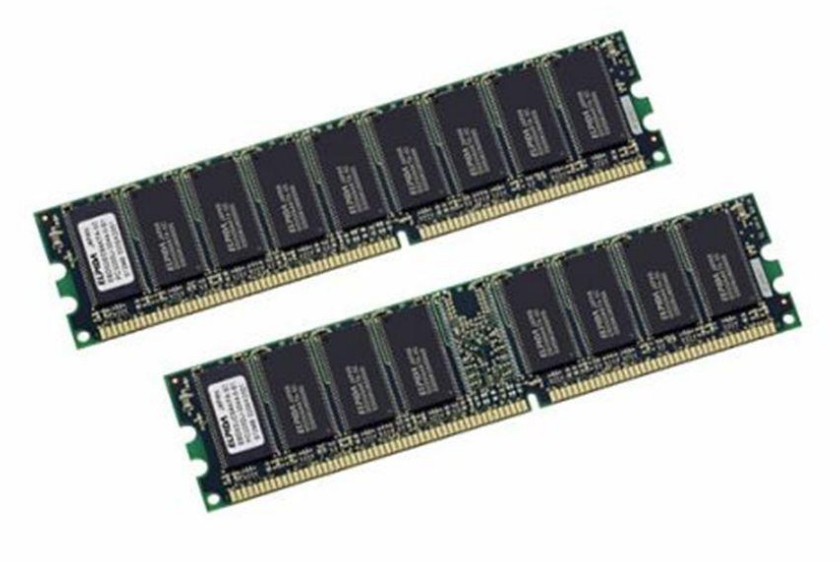

#### **Оперативная память**

#### **№ 10. Минимальная единица измерения количества информации.**

#### **Дополнительный балл: другие единицы измерения информации по возрастанию)**

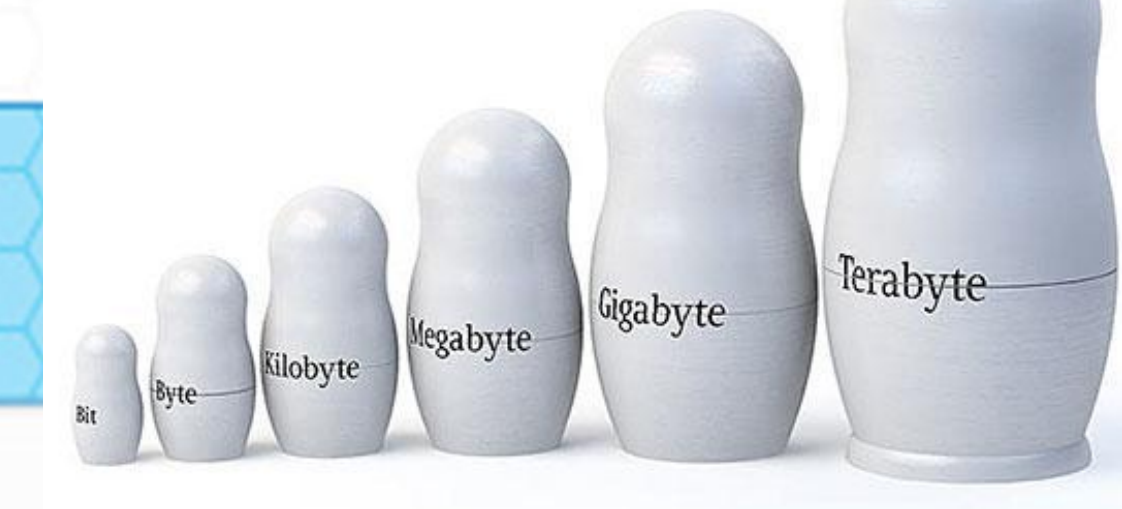

## **№ 11. Что такое ярлык?**

#### **Указатель, ссылка на объект, облегчающая доступ к объекту.**

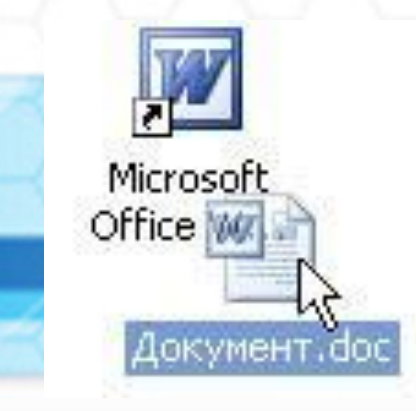

#### **№ 12. Что такое файл? (дополнительный балл: из чего состоит имя файла)**

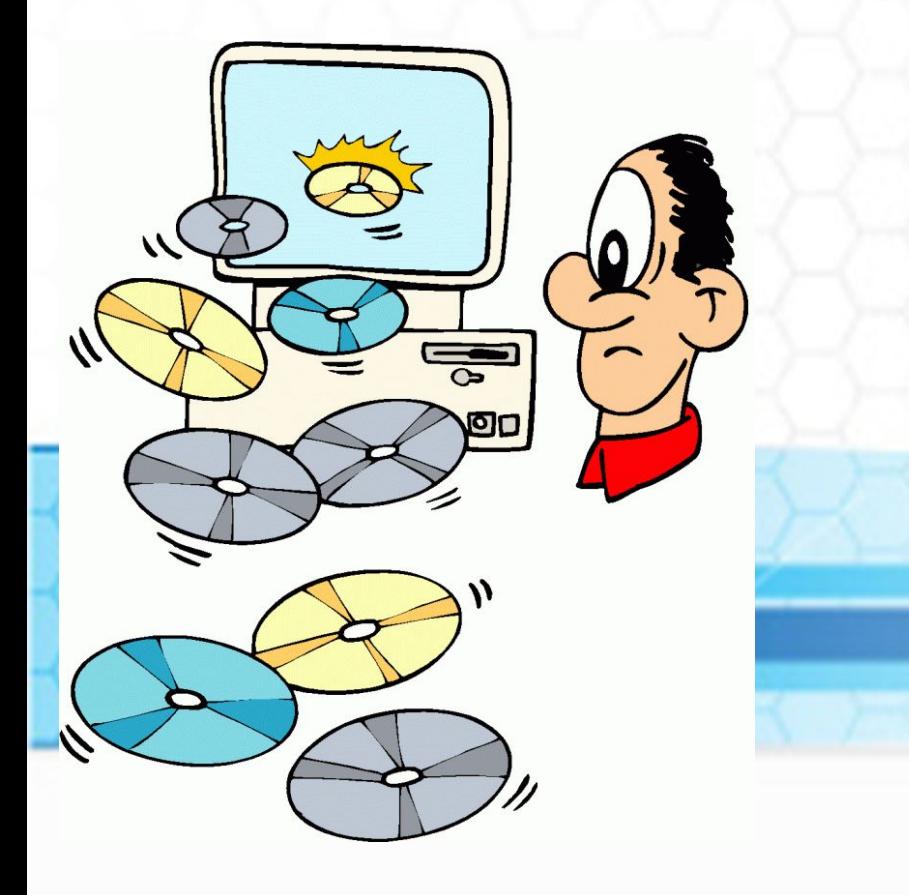

**Поименованная область диска**

## **№ 13. Что такое алгоритм? (дополнительный балл: виды алгоритмов)**

Sky ClipArt.ru

#### **Последовательность действий**

## **№ 14. Сколько байт в одном килобайте?**

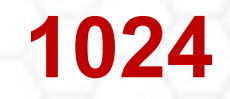

#### **№ 15. Программа , которая загружается при включении компьютера и управляет работой всех его устройств**

#### **OC Windows**

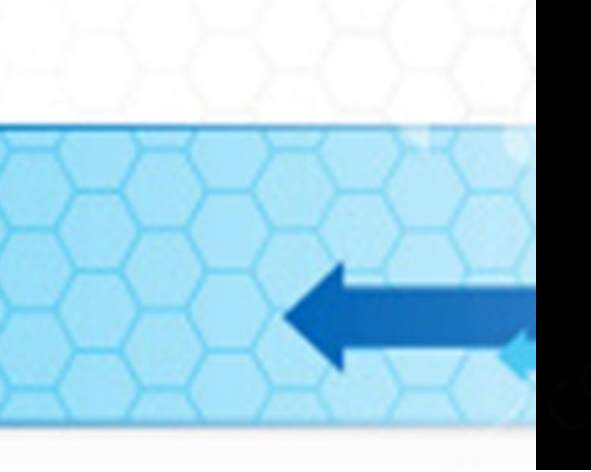

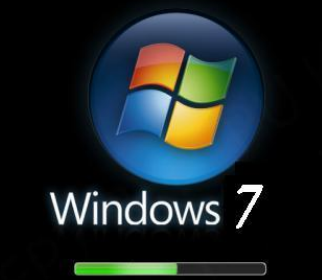

**Under Construction** 

#### **№ 16. До появления компьютеров она использовалась как основное средство хранения информации.**

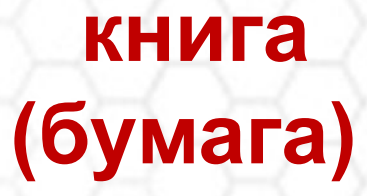

## **№ 17.**

Умная, послушная, К сыру равнодушная, Кота не раздражает, Хозяев уважает, По коврику гуляет, Хвостиком виляет, Курсором управляет.

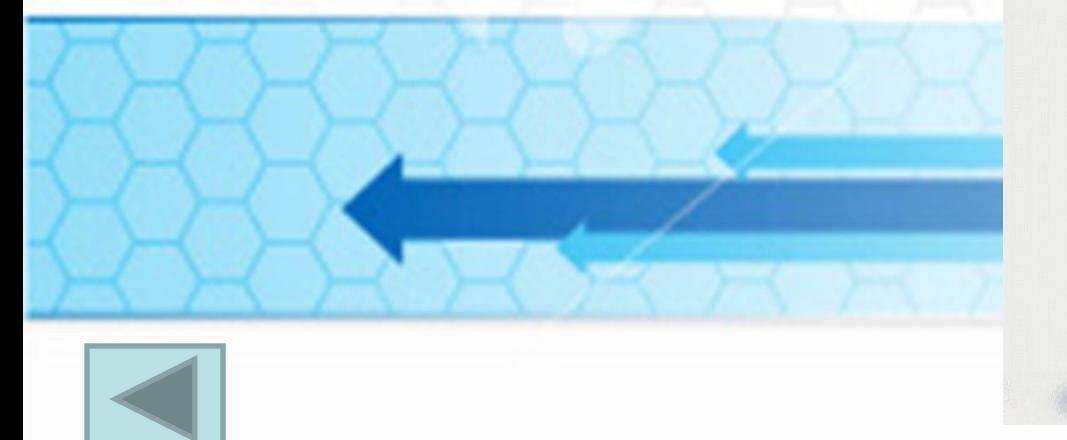

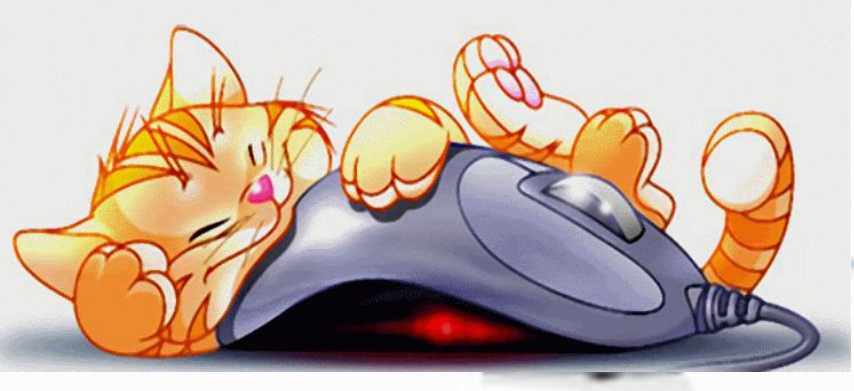

## **№ 18. Компьютерная программа, предназначенная для набора текста**

E

## **№ 19. Клавиша, позволяющая отделить одно слово от другого называется…**

#### **(пробел)**

# **№ 20.**

**(колонки)**

Компьютер будет молчалив, Коль нет с ним рядом дев таких. А если есть, он говорит, Поет, играет и пищит. Стоят над ним в сторонке Близняшки две —...

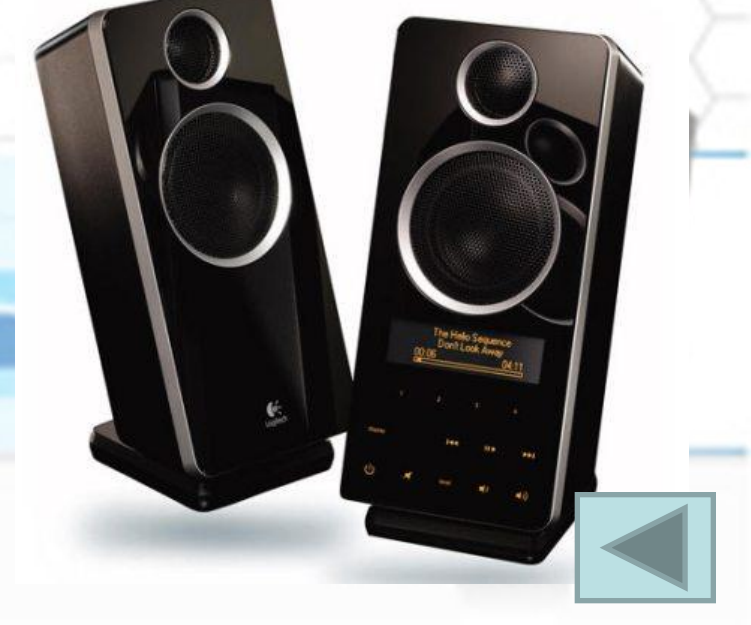

Вот закончилась игра. Результат узнать пора. Кто же лучше всех трудился И в турнире отличился?

# **Источники:**

**videourok**i.neti.net – титульная страница http://sat-life.info/showthread.php?s=df2a322c5cc4f4470aed2ccd555a7a7b&p=55341 http://http://клипарт.рф/изображение/ http:// Sky.clipart.ru http://registratura.bloknotik.us.com/skolko-v-kilobite-megabit.html http://www.vneshaudit.ru/blog.php?zelcq=///opros/?p=3397 http://igorinna.livejournal.com/955512.html http://www.tochkagif.ru/photo/smeshnye\_i\_veselye/risunok\_koshki\_i\_kompjuternoj\_my shki/69-0-3026 http://www.mari-el.name/?do=rebus-na-temu-informatika http://www.metod-kopilka.ru/page-5-1-12.html